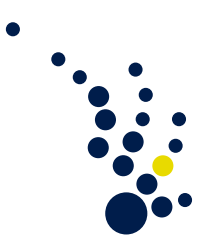

## Einführung in die numerische Mathematik

Sommersemester 2017 Prof. Dr. Sven Beuchler Dr. Markus Siebenmorgen

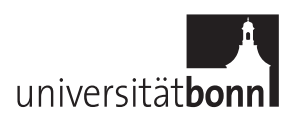

Aufgabenblatt 0. Abgabedatum: keine Abgabe.

Aufgabe 1. (Matrizen in MATLAB/Octave)

Erzeugen Sie die Matrizen  $A = \text{tridiag}[-1, 2, -1] \in \mathbb{R}^{9 \times 9}$  und  $B = \text{diag}[i^2]_{i=1}^9 \in \mathbb{R}^{9 \times 9}$ und einen Zufallsvektor  $b \in \mathbb{R}^9$  mit  $||b||_2 = 1$ . Bestimmen Sie anschließend

- a) die Matrix  $A + 2B$ .
- b) alle Eigenwerte von A.
- c) die Matrix  $A^{-1}$ .
- d) die QR-Zerlegung von A.
- e) die Lösung von  $AX = b$ .

Tabellieren Zie weiterhin die Zahlen  $\lambda_{\text{max}}(A)$  und  $\lambda_{\text{min}}(A)$  in Abhängigkeit von der Dimension der Matrix  $(n = 2, \ldots, 18)$  und schreiben Sie die Werte in ein File eigenwert.txt.

Aufgabe 2. (Visualisierung in MATLAB/Octave)

- a) Visualisieren Sie die Funktion  $f: \mathbb{R} \to \mathbb{R}$ ,  $f(x) = \sin(x)$  in  $[0, 2\pi]$ .
- b) Stellen Sie das Bild des Einheitskreises unter der konformen Abbildung  $f: \mathbb{C} \to \mathbb{C}$ ,  $f(z) = e^{iz} + z^2$  graphisch dar.
- c) Plotten Sie die Funktion  $f: \mathbb{R}^2 \to \mathbb{R}$ ,  $f(x, y) = \sin(x)\sin(y)$  auf  $[0, 2\pi]^2$ .

Aufgabe 3. (Schleifen und Funktionen in MATLAB/Octave)

- a) Schreiben Sie eine Funktion, die zu einem zufälligen Vektor  $x \in [0, 1]^n$  die Anzahl der Einträge bestimmt die kleiner als  $\alpha \in (0,1)$  sind. Vergleichen Sie Ihre Funktion mit dem Befehl sum(x<alpha).
- b) Schreiben Sie eine Funktion, die zu gegebenem n die Hilbert-Matrix  $A \in \mathbb{R}^{n \times n}$  mit  $a_{i,j} = 1/(i + j - 1)$  bestimmt.

Bemerkung: Diese Matrix lässt sich auch sehr einfach mit dem Befehl A=hilb(n) erzeugen.

- c) Schreiben Sie eine Funktion, die die n-te Fibonacci-Zahl bestimmt.
- d) Schreiben Sie eine Funktion, die zu einer gegebenen Zahl  $x \in \mathbb{R}$  die größte Zahl  $n \in \mathbb{Z}$ bestimmt, so dass  $2^n \leq |x|$ .
- e) Definieren Sie sich die Funktion  $f: \mathbb{R}^2 \to \mathbb{R}$ ,  $f(x, y) = \exp(x + xy)$  und werten Sie diese auf dem Gitter  $(x_i, y_j)_{i,j=0}^5$  mit  $x_i = y_i = i/5$  aus.

## Aufgabe 4. (Symbolic Package in MATLAB/Octave)

- a) Definieren Sie sich eine symbolische Variable x=[x1,x2] und damit die Funktion  $f(x_1, x_2) = 100 * ((x_1^2 - x_2)^2 + (1 - x_2)^2).$
- b) Bestimmen Sie den Gradienten sowie die Hesse-Matrix der Funktion f und werten Sie diese an der Stelle  $x = (2, 2)$  aus.